## *Amateurfunk*

#### *Südliche Orkneyinseln, VP8PJ: DXpedition ins Südpolarmeer*

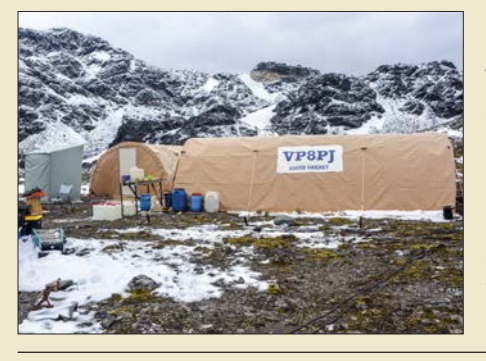

*Aufgrund der dortigen extremen Wetterbedingungen sind DXpeditionen in die Polargebiete immer ein Wagnis. Dennoch finden sich wagemutige Funk amateure, die eine solche Herausforderung annehmen und in der eisigen Isolation ein Funklager errichten, um die Kurzwellenbänder mit Pile-ups zu beleben. Jüngstes Beispiel war VP8PJ auf der Insel Signy, worüber Gene, K5GS, und Dave, K3EL, in ihrem*  **Beitrag berichten.** 

*IC-705 – QRP à la Icom: SDR, Multiband und Allmode 824*

*Verbesserte Audioanbindung von Win4Icom mittels PhonerLite*

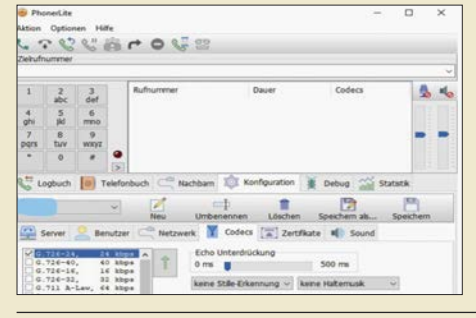

*Bei Nutzung der Fernsteuersoftware Win4Icom kann es besonders dann Probleme mit der Tonübertragung vom und zum Transceiver geben, wenn die Internetverbindung über Mobilfunkkanäle läuft. Eine mögliche Lösung bietet der Einsatz der Audio-Client-Software PhonerLite. Screenshot: DK4WW*

### *SINAD-Messgerät für AM-, CW-, FM- und SSB-Empfänger (2) 832*

#### *Balkonantenne für Multibandbetrieb auf KW – ein Praxisbericht*

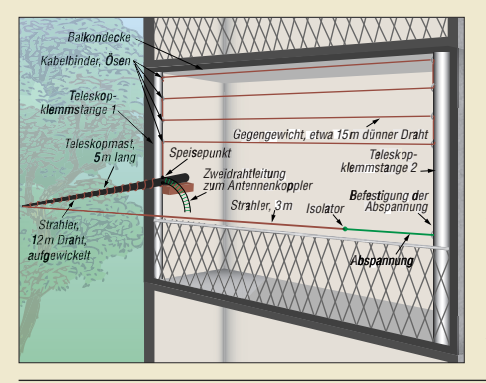

*Bei genauerer Betrachtung des zur Verfügung stehenden Aufbauorts und einigen Abstrichen an der Wirksamkeit lassen sich fast überall funktionierende Strahler errichten. Im Beitrag werden Hinweise für den Aufbau einer KW-Mehrbandantenne auf einem Balkon gegeben.*

#### *Reparatur eines Fritzel-Beams*

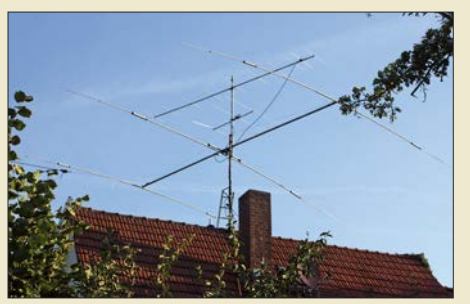

*Jede Antenne zeigt irgendwann Ausfallerscheinungen, wenn sie über viele Jahre der Witterung ausgesetzt ist. Insbesondere Sperrkreise gehören zu den empfindlichen Elementen. Wie man sie reparieren kann, wird hier am Beispiel eines Fritzel-Beams beschrieben. Foto: DK7ZB*

*Vorsicht bei Koaxialschaltern 853 Packet Radio weiterentwickelt: New Packet Radio (2)* **877** *COVID-19 und das ILLW 2020 879*

## *Aktuell*

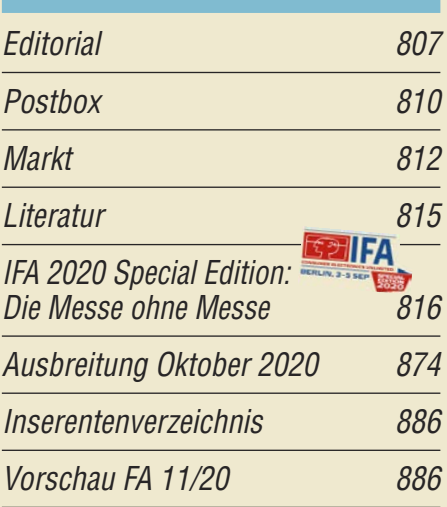

# *QTCs*

*820*

*828*

*849*

*852*

*AATiS e.V. 870*

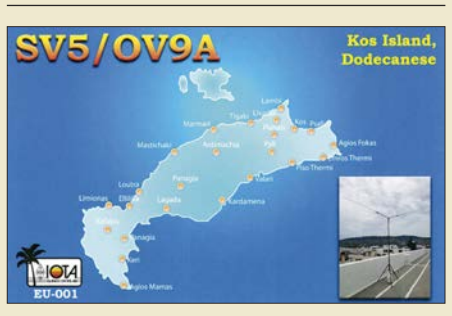

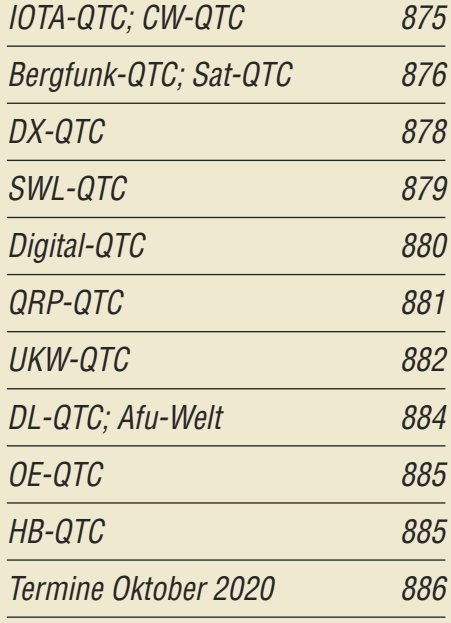

*QSL-Telegramm und QSL-Manager sind stets im Download-Bereich auf funkamateur.de als PDF-Datei zu finden.*

*Die Daten sind außerdem bis 1993 zurück unter https://qslroutes.funkamateur.de zugänglich.*

*FTM-*72*50DE 847*

*Typenblatt*

#### *Unser Titelbild*

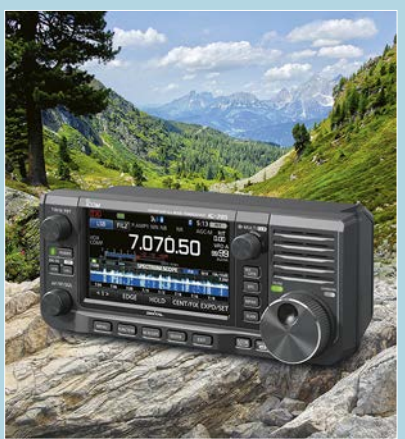

*Gut zehn Jahre nach dem Produktionsende des IC-703 hat Icom ab sofort wieder ein QRP-Allmode-Multiband-Funkgerät im Lieferprogramm.*

*Beim IC-705 handelt sich um einen sehr kompakten SDR-Transceiver mit vielen modernen Features, der bei Speisung aus einer externen Quelle auf allen Bändern bis zu 10 W Sendeleistung erzielt.*

*Fotos: Werkfoto, Pixabay; Gestaltung: H. Benkenstein*

## *Ausstellungen*

*Virtual Ham Expo 2020 819*

# *Funk*

#### *Einfacher DAB+-Empfang an Multimedia-Autoradio und PC*

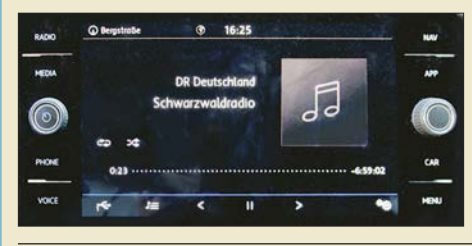

*827 Der Austausch des eingebauten UKW-Radios gegen ein Modell mit DAB+ ist bei Fahrzeugen, deren Baujahr noch nicht allzu lange zurückliegt, kaum noch möglich. In vielen Fällen kann jedoch eine aus Fernost stammende "Bastel"-Nachrüstlösung helfen. Foto: DL2MCD*

*CB- und Jedermannfunk 871*

# *Elektronik*

*Multisim Live – online Schaltungen simulieren*

#### $\left\{ \right.$ Transistors  $\odot$  $\overline{1}$ iģ,

*830 Im Beitrag wird gezeigt, mit welchen Eigenschaften das als Alternative zu MultiSIM Blue nach einer Regis trierung kostenlos online nutzbare Multisim Live aufwartet. Eine kleine Beispielsimulation verdeutlicht außerdem die Bedienung. Screenshot: DC8FG*

*Adapterplatinen für SMD-Bauteile 835*

*Solarstromversorgung für Relaisfunkstellen und mehr 836*

*Funktionssicherer Langzeittimer 838*

*DTMF-gesteuerter Fernschalter mit acht Kanälen und Sicherheitscode*

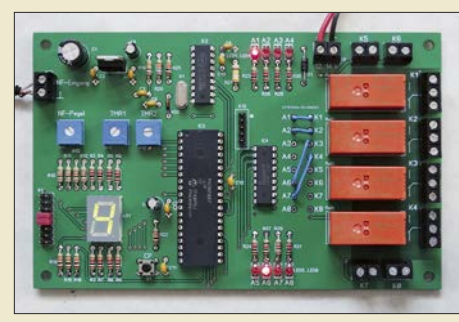

*DTMF-Signale zur Übertragung von Steuerbefehlen sind sowohl aus der analogen Telefontechnik als auch aus dem Amateurfunk bekannt. Die hier vorgestellte Baugruppe setzt DTMF-Töne in Schaltbefehle um. Zum Schutz vor unbefugtem Zugriff dient ein vom Anwender einfach zu programmieren* $der$  Sicherheitscode.

*Elektromagnetismus mithilfe von Experimenten besser verstehen*

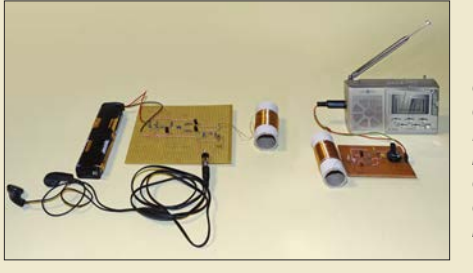

*Vor 200 Jahren entdeckte der dänische Physiker Hans Oersted den elektromagnetischen Effekt. In Anerkennung dieser wissenschaftlichen Leistung werden im Beitrag einige seiner Experimente vorgestellt, die technisch Interessierte auch heute noch einfach nachvollziehen können. Foto: Sander*

*Umbau von Steckernetzteilen zu Ladegeräten für LiFePO4-Akkupacks 854*

# *BC-DX*

*Kurzwelle in Deutsch 872 BC-DX-Informationen 873*

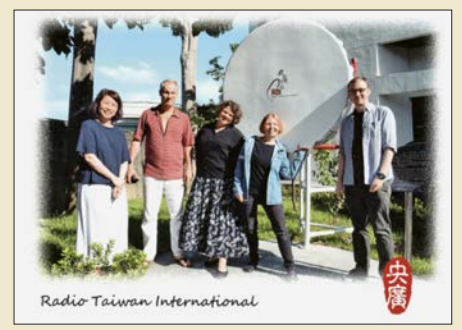

*Sonder-QSL-Karte von Radio Taiwan Interna tional QSL: Lindner*

# *Bauelemente*

*TQP3M9007, TQP3M9008, TQP3M9009: Monolithische Verstärker (MMIC) 845* *839*

*842*

#### *Vorschau auf Heft 11/20* **erscheint am 28.10. 2020**

**TI9A – DXpedition zur Kokos-Insel** Es gibt Orte auf der Erde, von denen fast jeder schon einmal gehört hat, die aber kaum erreichbar sind. Ein Beispiel ist die Schatzinsel aus Stevensons gleichnamigem Roman, zu deren möglichen realen Vorbildern die unzugängliche Kokos-Insel vor der Pazifikküste Costa Ricas gehört. Ein kleines Team war im Februar dieses Jahres von dort auf den Bändern aktiv.

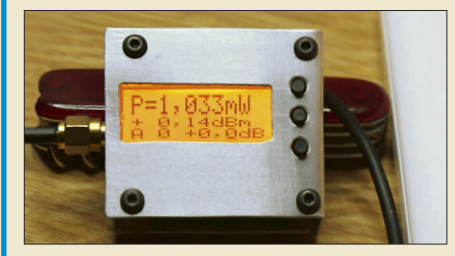

**Transverter für 10 m/4 m bzw. 6 m** Transverter setzen Sende- und Empfangssignale eines Bandes in einen niedriger gelegenen Frequenzbereich um. So lässt sich einem bereits vorhandenen Transceiver ein neues Band erschließen. Im Beitrag wird der Selbstbau zweier Baugruppen erläutert.

- **… und außerdem:**
- $\bullet$  **Mini-VLF-Loop als Eigenbauprojekt**
- l **Rauschbrücke zur strahlungsfreien Antennenabstimmung**
- $\bullet$  **USB-Transceiver-Interface Microham DXP vorgestellt**
- l **Drahtantennen, die wirklich funktionieren**
- $\bullet$  **WLAN-Steuerung mit NodeMCU im Detail**

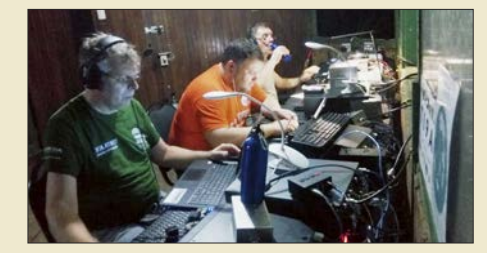

**Handliches Milliwattmeter bis 8 GHz** Aufgrund der in jüngster Zeit durch QO-100 angeregten Satellitenfunk-Aktivitäten wagen sich immer mehr Funkamateure an Selbstbauprojekte für das 13-cm-Band. Damit ist auch oft die Notwendigkeit verbunden, HF-Leistungsmessungen bei 2,4 GHz vorzunehmen. Die dazu benötigte Technik lässt sich mit überschaubarem Aufwand selbst bauen, wie dieser Beitrag beweist.

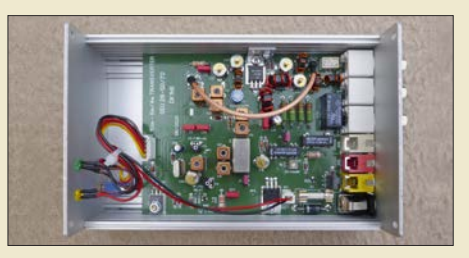

Redaktionsschluss FA 11/20: 8. 10. 2020 Vorankündigungen ohne Gewähr